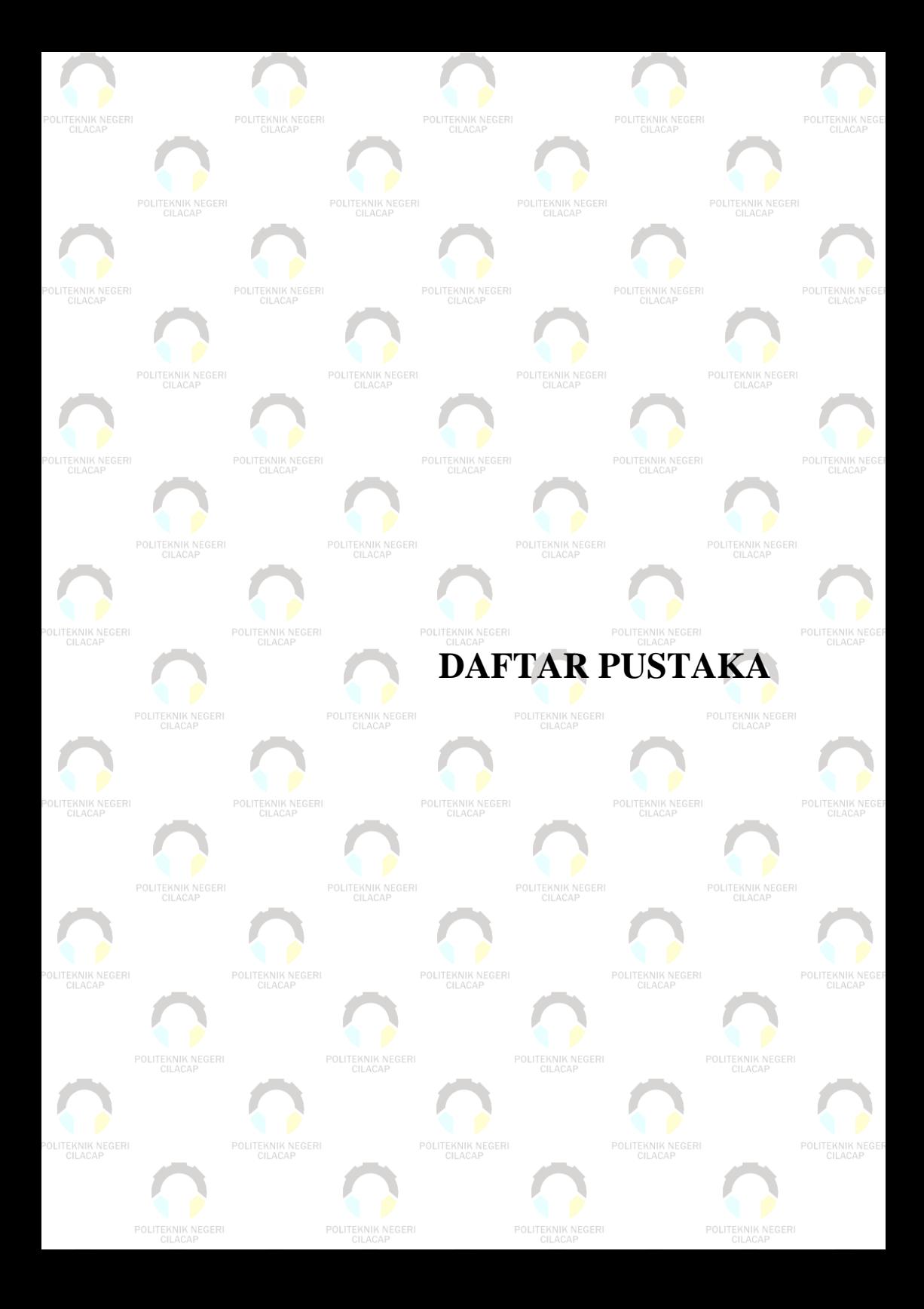

## **DAFTAR PUSTAKA**

- [1] Munir, *Multimedia konsep dan aplikasi dalam pendidikan*, vol. 58, no. 12. Bandung: Alfabeta, 2012.
- [2] A. Ismayani, *Membuat Sendiri Aplikasi Augmented Reality*. Jakarta: Elex Media Komputindo, 2020.
- [3] E. Fuad, M. Unik, and D. Baskoro, "Perancangan Perangkat Augmented Reality Pada Pembelajaran Gerakan Sholat," *J. Din. Inform.*, vol. 7, no. 1, pp. 59–71, 2018.
- [4] A. Amanda, "Aplikasi Pengenalan Sholat Fardhu Berbasis Android Untuk Anak Usia Dini Pada TPA Al-Azhar" *J. Sibernetika*, vol. 7, no. 1, pp. 109–122, 2022.
- [5] E. Sophia, "Media Pembelajaran Tata Cara Pengurusan Jenazah Menggunakan Teknologi Augmented Reality," *J. Ilm. Komputasi*, vol. 19, no. 4, pp. 605–612, 2020.
- [6] S. Nazilah and F. S. Ramdhan, "Augmented Reality Sebagai Media Pembelajaran Untuk Pengenalan Landmark Negara-Negara ASEAN Berbasis Android Dengan Menggunakan Metode Marker Based Tracking," *J. Ikra-Ith Inform.*, vol. 5, no. 2, pp. 99–107, 2021.
- [7] A. P. Raneo, K. M. H. Thamrin, D. Yunita, and A. Nurullah, "Peluang Bisnis Multimedia di Era Pandemi Covid-19," *J. Sriwij. Community Serv.*, vol. 2, no. 2, pp. 105–112, 2021.
- [8] W. Wibawanto, *Desain dan Pemrograman Multimedia Pembelajaran Interaktif*. Jember: CV. Cerdas Ulet Kreatif, 2017.
- [9] I. Y. Rahmawati, "Analisis teks dan konteks pada kolom opini 'Latihan Bersama Al Komodo 2014' Kompas," *J. Dimens. Pendidik. dan Pembelajaran*, vol. 4, no. 1, pp. 49–57, 2016.
- [10] K. Mahesa, B. Sugiantoro, and Y. Prayudi, "Pemanfaatan Metode Dna Kriptografi Dalam Meningkatkan Keamanan Citra Digital," *J. Ilm. Inform.*, vol. 7, no. 02, pp. 108, 2019.
- [11] A. Tejawati, E. K. Pradana, M. B. Firdaus, F. Suandi, L. Lathifah, and M. K. Anam, "Pengembangan Video Dokumenter 'Wanita Dan Informatika' Di Lingkungan Fkti Universitas Mulawarman," *J. Inform. dan Rekayasa Elektron.*, vol. 2, no. 2, pp. 72, 2019.
- [12] I. P. Satwika, W. Untoro, A. A. A. P. Ardyanti, and W. Sujarwo,

"Novelty Luther-Sutopo method for game development," *J. Phys. Conf. Ser.*, vol. 1402, no. 6, 2019.

- [13] J. Dalle, *Pengantar Interaksi Manusia Dan Komputer*. Depok: PT Raja Grafindo Persada, 2019.
- [14] I. Made, E. Warmanto, A. Lahinta, S. Mohammad, and M. Tuloli, "Penerapan Teknologi Augmented Reality Dengan Metode Marker Based Tracking Pada Pengenalan Gedung Fakultas Teknik," *J. Syst. Inf. Technol.*, vol. 1, no. 2, pp. 1–12, 2021.
- [15] W. Komputer, *Mudah Membuat Game 3 Dimensi Menggunakan Unity 3D*. Yogyakarta: Andi, 2014.
- [16] I. Bagus and M. Mahendra, "Implementasi Augmented Reality ( Ar ) Menggunakan Unity 3D Dan Vuforia Sdk," *J. Ilm. ILMU Komput. Univ. Udayana*, vol. 9, no. 1, pp. 1–5, 2016.
- [17] N. K. Ceryna Dewi, I. B. G. Anandita, K. J. Atmaja, and P. W. Aditama, "Rancang Bangun Aplikasi Mobile Siska Berbasis Android," *J. SINTECH Science Inf. Technol.*, vol. 1, no. 2, pp. 100–107, 2018.
- [18] J. Kuswanto and F. Radiansah, "Media Pembelajaran Berbasis Android Pada Mata Pelajaran Sistem Operasi Jaringan Kelas XI," *J. Media Infotama*, vol. 14, no. 1, 2018.
- [19] A. Sarwat, *Fiqih Sholat Jenazah*. Jakarta: Rumah Fiqih Publishing, 2018.
- [20] A. Harahap, A. Sucipto, and J. Jupriyadi, "Pemanfaatan Augmented Reality (AR) Pada Media Pembelajaran Pengenalan Komponen Elektronika Berbasis Android," *J. Ilm. Infrastruktur Teknol. Inf.*, vol. 1, no. 1, pp. 20–25, 2020.
- [21] E. R. Arumi and A. Burhanuddin, "Peningkatan Kreativitas Siswa Sekolah Menengah Pertama dengan Pelatihan Corel Draw," *J. Pengabdi. Dharma …*, vol. 1, no. 2, pp. 69–74, 2018.
- [22] L. Benny, "Perangkat Lunak Penerjemah Bahasa Indonesia Inggris Menggunakan Aplikasi Visual Basic," *J. Ilm. Dunia Ilmu*, vol. 5, no. 1, pp. 1–13, 2019.
- [23] A. B. Bin Ladjamudin, Rekayasa Perangkat Lunak. Yogyakarta: Graha Ilmu, 2006.
- [24] I. Kunto, D. Ariani, R. Widyaningrum, and R. Syahyani, "Ragam Storyboard Untuk Produksi Media Pembelajaran," *J. Pembelajaran Inov.*, vol. 4, no. 1, pp. 108–120, 2021.
- [25] Han Revo Joang, *Animasi 3 Dimensi*. Jakarta: Kementerian

Pendidikan dan Kebudayaan, 2017.

[26] S. Masripah and L. Ramayanti, "Penerapan Pengujian Alpha Dan Beta Pada Aplikasi Penerimaan Siswa Baru," *J. Swabumi*, vol. 8, no. 1, pp. 100–105, 2020.

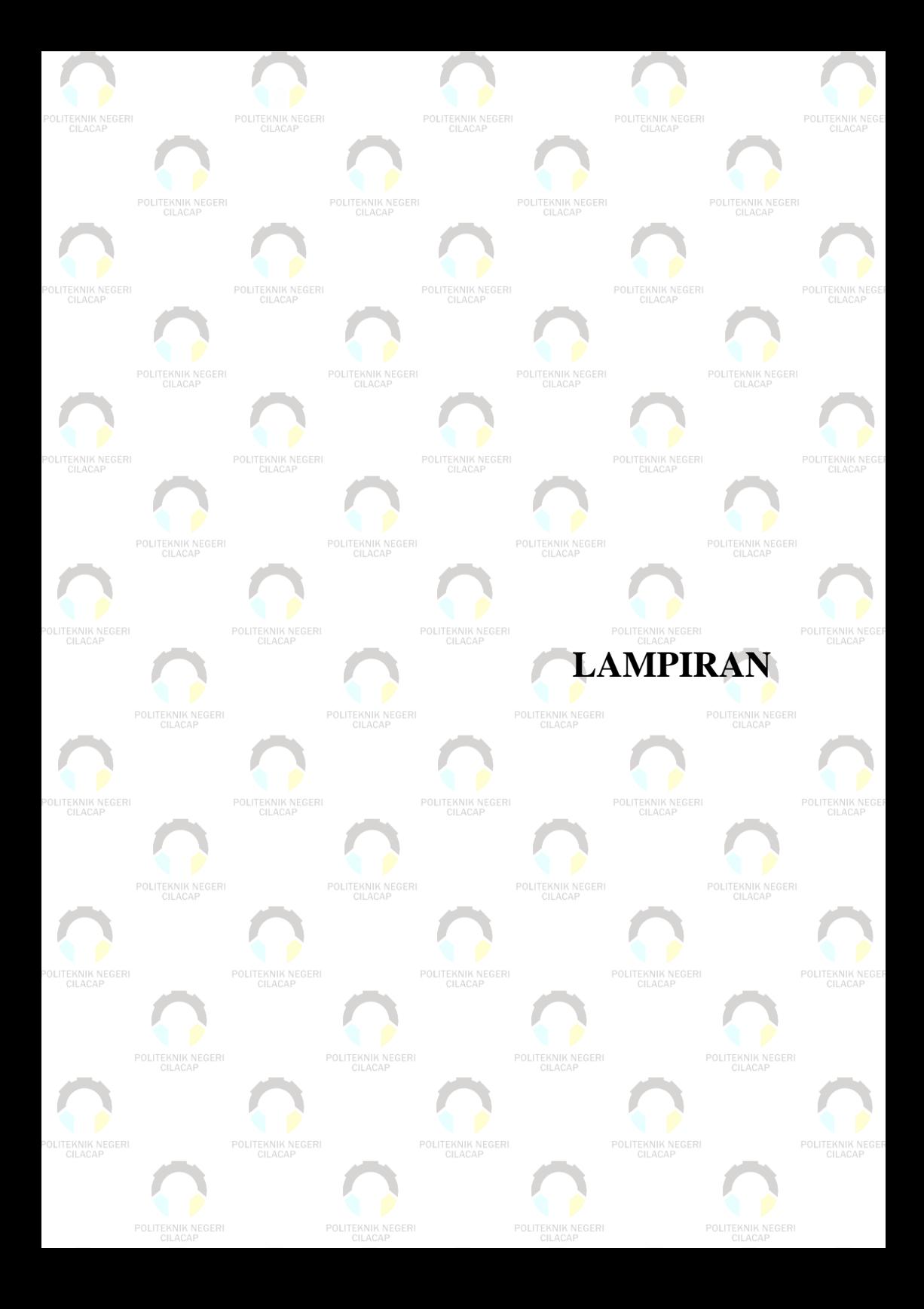

# **LAMPIRAN A SURAT OBSERVASI**

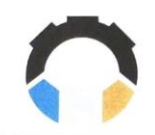

#### KEMENTERIAN PENDIDIKAN, KEBUDAYAAN, RISET, DAN TEKNOLOGI POLITEKNIK NEGERI CILACAP Jalan Dr. Soetomo No. 1, Sidakaya - CILACAP 53212 Jawa Tengah Telepon: (0282) 533329, Fax: (0282) 537992

www.pnc.ac.id, Email: sekretariat@pnc.ac.id

Nomor  $H \circ I$ 

### : 0443/PL.43/PK.03.08/2022

: Permohonan Ijin

Cilacap, 2s-Maret 2022

Kepada Yth.

Pimpinan Pengurus TPQ Baca Qur'an

 $Di$  – Tempat

Sebagai salah satu syarat kelulusan bagi mahasiswa di Politeknik Negeri Cilacan adalah melaksanakan Tugas Akhir. Untuk keperluan tersebut kami mohon jiin dapat melakukan Observasi Project Tugas Akhir di TPO Baca Our'an , Adapun mahasiswa yang akan melakukan observasi adalah

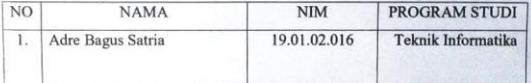

Dalam pelaksanaan observasi ini mahasiswa diharapkan dapat meningkatkan pengetahuan dan pengalamannya untuk kepentingan akademik dan tidak untuk dipublikasikan kepada umum.

Besar harapan kami Bapak/Ibu dapat memberi ijin kepada mahasiswa kami tersebut. Demikian surat permohonan ini kami sampaikan, Atas bantuan dan kerjasamanya kami ucapkan terima kasih.

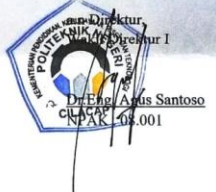

**Tembusan Yth:** 

- 1. Direktur (sebagai laporan). 2. Ka. Jurusan Teknik Informatika.
- 3. Arsip

# **LAMPIRAN B HASIL KUESIONER**

#### **KUESIONER PENELITIAN**

Untuk keperluan menyusun Tugas Akhir yang berjudul "Perancangan Pembelajaran Gerakan Sholat Jenazah Menggunakan Augmented Reality Berbasis Android" yang disusun oleh.

Mama : Adre Bagus Satria<br>Nama : Adre Bagus Satria<br>NIM : 190102016

Prodi : D3 Teknik Informatika Politeknik Negeri Cilacap

Mengharapkan partisipasi Anda untuk dapat meluangkan waktu dalam menjawab beberapa pertanyaan

sebagai berikut

Nama: Hendra Prayoga

Status : SISWA

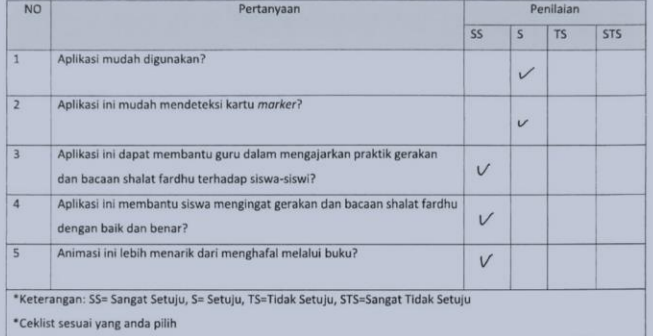

Atas kesediaan Anda mengisi kuisioner ini, penulis mengucapkan terimakasih.

solaraja zd mei zonz<br>Londu<br>Hendra pragoga

 $B-1$ 

Untuk keperluan menyusun Tugas Akhir yang berjudul "Perancangan Pembelajaran Gerakan Sholat Jenazah Menggunakan Augmented Reality Berbasis Android" yang disusun oleh:

- 
- 
- m Nieugaunaam zogonomies (s. 1982)<br>1981 Marie Bagus Satria<br>1981 I 190102016<br>1992 I D3 Teknik Informatika Politeknik Negeri Cilacap

Mengharapkan partisipasi Anda untuk dapat meluangkan waktu dalam menjawab beberapa pertanyaan sebagai berikut

Nama zaenal deldin

Status : Siswa

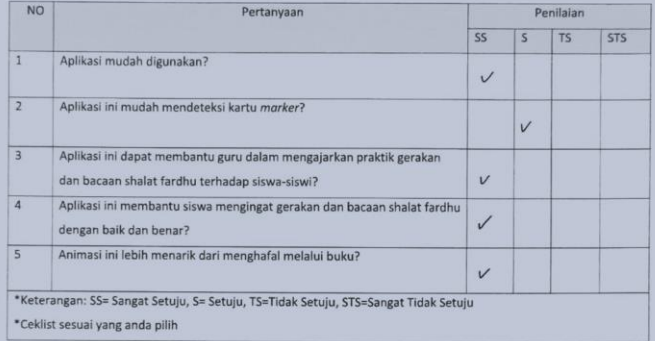

Atas kesediaan Anda mengisi kuisioner ini, penulis mengucapkan terimakasih.

Sokoraja 28 mei 2022

Exercit development

 $B-2$ 

Untuk keperluan menyusun Tugas Akhir yang berjudul "Perancangan Pembelajaran Gerakan Sholat Jenazah Menggunakan Augmented Reality Berbasis Android" yang disusun oleh:

- Nama : Adre Bagus Satria<br>NIM : 190102016
	-

Prodi : D3 Teknik Informatika Politeknik Negeri Cilacap

Mengharapkan partisipasi Anda untuk dapat meluangkan waktu dalam menjawab beberapa pertanyaan sebagai berikut

Nama: Rahmat Maulana

Status :  $S($  SWA

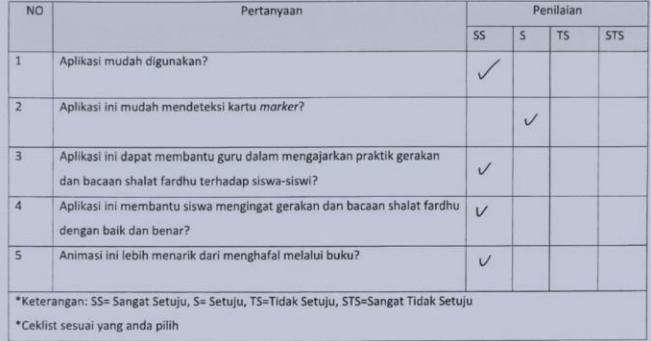

sokaraja, 28 Mei 2022

Felcast<br>Pohmat Marring

Untuk keperluan menyusun Tugas Akhir yang berjudul "Perancangan Pembelajaran Gerakan Sholat Jenazah Menggunakan Augmented Reality Berbasis Android" yang disusun oleh:

- Nama : Adre Bagus Satria<br>NIM : 190102016
	-
- Prodi : D3 Teknik Informatika Politeknik Negeri Cilacap

Mengharapkan partisipasi Anda untuk dapat meluangkan waktu dalam menjawab beberapa pertanyaan sebagai berikut

Nama : Nabalina purri

Status : Suswa

![](_page_10_Picture_39.jpeg)

Sokarya 28 mai 2022<br>Matches<br>(Navauna putri)

Untuk keperluan menyusun Tugas Akhir yang berjudul "Perancangan Pembelajaran Gerakan Sholat Jenazah Menggunakan Augmented Reality Berbasis Android" yang disusun oleh:

- 
- 

леным этопаранными этомическими<br>- Nama - Adre Bagus Satria<br>- NIM - : 190102016<br>- Prodi - : D3 Teknik Informatika Politeknik Negeri Cilacap<br>- Mengharapkan partisipasi Anda untuk dapat meluangkan waktu dalam menjawab bebera sebagai berikut

Nama: Zainedin

Status : Pengagar

![](_page_11_Picture_38.jpeg)

Atas kesediaan Anda mengisi kuisioner ini, penulis mengucapkan terimakasih.

Sokaraja, 26 mei 2022

 $Z_{\text{univ}}$ 

Untuk keperluan menyusun Tugas Akhir yang berjudul "Perancangan Pembelajaran Gerakan Sholat Jenazah Menggunakan Augmented Reality Berbasis Android" yang disusun oleh

- Nama : Adre Bagus Satria<br>NIM : 190102016
- 
- Prodi : D3 Teknik Informatika Politeknik Negeri Cilacap

Mengharapkan partisipasi Anda untuk dapat meluangkan waktu dalam menjawab beberapa pertanyaan sebagai berikut

Status: Public Andrea<br>Status: Signing

![](_page_12_Picture_37.jpeg)

Atas kesediaan Anda mengisi kuisioner ini, penulis mengucapkan terimakasih.

coharge 28 Mei 2022<br>Pleupi<br>(Riski Ordita)

 $B-6$ 

Untuk keperluan menyusun Tugas Akhir yang berjudul "Perancangan Pembelajaran Gerakan Sholat Jenazah Menggunakan Augmented Reality Berbasis Android" yang disusun oleh:

- 
- 
- n Menggunakan *angmentan tahun berbasas keramatan pada 1 Adre Bagus Satria*<br>- NIM = 190102016<br>- Prodi = : D3 Teknik Informatika Politeknik Negeri Cilacap

Mengharapkan partisipasi Anda untuk dapat meluangkan waktu dalam menjawab beberapa pertanyaan sebagai berikut

Nama : ALEA MELIMPA

Status : Siswa

![](_page_13_Picture_44.jpeg)

Atas kesediaan Anda mengisi kuisioner ini, penulis mengucapkan terimakasih.

SOKARAJO, AB MEI 2022

Malu

( ALEA MELINDA )

Untuk keperluan menyusun Tugas Akhir yang berjudul "Perancangan Pembelajaran Gerakan Sholat Jenazah Menggunakan Augmented Reality Berbasis Android" yang disusun oleh

- Nama : Adre Bagus Satria<br>NIM : 190102016
- 
- Prodi : D3 Teknik Informatika Politeknik Negeri Cilacap

Mengharapkan partisipasi Anda untuk dapat meluangkan waktu dalam menjawab beberapa pertanyaan sebagai berikut

Nama : Nurul canron

![](_page_14_Picture_37.jpeg)

Sokaraja, 28 mi 2822<br>Numf<br>Nurul Cahya

Untuk keperluan menyusun Tugas Akhir yang berjudul "Perancangan Pembelajaran Gerakan Sholat Jenazah Menggunakan Augmented Reality Berbasis Android" yang disusun oleh:

- Nama : Adre Bagus Satria
	-
- NIM : 190102016<br>Prodi : D3 Teknik Informatika Politeknik Negeri Cilacap

Mengharapkan partisipasi Anda untuk dapat meluangkan waktu dalam menjawab beberapa pertanyaan sebagai berikut

Nama: Amanda Lina<br>Status: Siswa

![](_page_15_Picture_38.jpeg)

Solaraza zomai zozi<br>Aranolali<br>Chrenda (wa)

Untuk keperluan menyusun Tugas Akhir yang berjudul "Perancangan Pembelajaran Gerakan Sholat Jenazah Menggunakan Augmented Reality Berbasis Android" yang disusun oleh:

- 
- 

Jenizan vietnegunakan zugmentea reeatity berbasis zinaroia<br>
Maria - Adre Bagus Satria<br>
MM - : 190102016<br>
Prodi - D3 Teknik Informatika Politeknik Negeri Cilacap<br>
Mengharapkan partisipasi Anda untuk dapat meluangkan waktu d sebagai berikut

Nama : Kartina Eniyanti Status :  $\lim_{n \to \infty}$ 

![](_page_16_Picture_37.jpeg)

Sokarzya, 28 Mai 2022 Eryanti  $\epsilon$ 

# **LAMPIRANC SCRIPT APLIKASI**

AutoFokus.cs

```
1. using System. Collections;
2. using System. Collections. Generic;
3. using UnityEngine;
4. using Vuforia;
5.6. public class AutoFocus : MonoBehaviour
7. f8. void Start()
9.110.VuforiaApplication. Instance. OnVuforiaS
  tarted += OnVuforiaStarted:
11.VuforiaApplication.Instance.OnVuforiaP
  aused += OnPaused;
12<sup>1</sup>\rightarrow13.private void OnVuforiaStarted()
14.
15.\blacksquare16.VuforiaBehaviour. Instance. CameraDevice
  SetFocusMode (
17.FocusMode. FOCUS MODE CONTINUOUSAUTO);
18.
```
VuforiaBehaviour. Instance. CameraDevice

```
.SetCameraMode(Vuforia.CameraMode.MODE
  DEFAULT) ;
19. }
20.
21. private void OnPaused(bool
 paused)
22. {
23. if (!paused) // Resumed
24.25. // Set again autofocus 
 mode when app is resumed
26. 
  VuforiaBehaviour.Instance.CameraDevice
  .SetFocusMode(
27. 
 FocusMode.FOCUS MODE CONTINUOUSAUTO);
28. }
29. }
30. }
31.
```
## jawab.cs

```
1. using System.Collections;
2. using System.Collections.Generic;
3. using UnityEngine;
4. using UnityEngine.UI;
5.
6. public class jawab : MonoBehaviour
7. {
```

```
8. public GameObject feed benar,
 feed salah;
9. // Start is called before the 
first frame update
10. void Start()
11. {
12.
13. }
14. public void jawaban (bool
jawab)
15. {
16. if (jawab)
17. \overline{\phantom{a}}18. 
feed_benar.SetActive (false);
19. 
  feed_benar.SetActive (true);
20. int skor =
  PlayerPrefs.GetInt ("skor") + 10;
21. 
 PlayerPrefs.SetInt ("skor", skor);
22.23. else
24.25. 
  feed_salah.SetActive (false);
26. 
  feed_salah.SetActive (true);
27. }
28. gameObject.SetActive
  (false);
```

```
29. 
  transform.parent.GetChild
  (gameObject.transform.GetSiblingIndex
  ()+1).gameObject.SetActive (true);
30. }
31.
32.
33. // Update is called once per 
  frame
34. void Update()
35. {
36.
37. }
38. }
39.
```
PindahScene.cs

```
1. using System.Collections;
2. using System.Collections.Generic;
3. using UnityEngine;
4. using UnityEngine.UI;
5. using UnityEngine.SceneManagement;
6.
7. public class PindahScene :
  MonoBehaviour
8. {
9. public void MoveScene(string
  sceneName)
10. {
```

```
11. 
SceneManager.LoadScene(sceneName);
12. }
13.
14. public void Quit()
15. {
16. Application.Quit();
17. }
18. }
19.
```
showhide.cs

```
1. using System.Collections;
2. using System.Collections.Generic;
3. using UnityEngine;
4.
5. public class showhide : MonoBehaviour
6. {
7. public GameObject ini, itu;
8. public void ditekan()
9. {
10. ini.SetActive(false);
11. itu.SetActive(true);
12. }
13. }
14.
```
skor.cs

```
1. using System.Collections;
2. using System.Collections.Generic;
3. using UnityEngine;
4. using UnityEngine.UI;
5.
6. public class skor : MonoBehaviour
7. {
8. // Start is called before the 
 first frame update
9. void Start()
10. {
11. PlayerPrefs.SetInt
 ("skor", 0);
12. }
13.
14. // Update is called once per 
 frame
15. void Update()
16. \{17. GetComponent<Text>
 ().text = PlayerPrefs.GetInt
 ("skor").ToString();
18. }
19. }
20.
```
UrlOpen.cs

```
1. using System.Collections;
2. using System.Collections.Generic;
3. using UnityEngine;
4.
5. public class UrlOpen : MonoBehaviour
6. {
7. public string Url;
8. public void Open()
9. {
10. 
  UnityEngine.Application.OpenURL(Url);
11. }
12.
13. }
14.
```
## **LAMPIRAND HASIL WAWANCARA**

Rekap dialog wawancara dengan Narasumber

Perancangan Pembelajaran Gerakan Sholat Jenazah Menggunakan Augmented Reality **Berbasis Android** 

Nama: Zaenudin

Status : Pengajar TPQ Baca Qur'an

Observasi lapang dilaksanakan di rumah Bapak Zaenudin selaku pengajar TPQ Baca Qur'an.

Pertanyaan 1:"Bagaimana metode pembelajaran yang digunakan pada saat ini dalam memberikan materi sholat jenazah?"

Narasumber: "Pembelajaran dilaksanakan dengan metode lisan dan menggunakan buku."

Pertanyaan 2:"Apakah ada praktik untuk melatih gerakan sholat yang sedang dipelajari?"

Narasumber : "Ada praktik yang dilakukan setelah saya memberi contoh gerakan-gerakan sholat yang benar."

Pertanyaan 3 : "Apakah metode pembelajaran yang digunakan sekarang sudah cukup efektif?"

Narasumber : "Saya rasa masih kurang, karena kecenderungan anak-anak sekarang yang lebih betah bermain handphone daripada membaca buku."

Pertanyaan 4:"Apakah bapak bersedia jika saya memperkenalkan media pembelajaran sholat dengan animasi 3D augmented reality yang dapat diakses menggunakan handphone?"

Narasumber : "Silahkan mas, semoga bisa lebih meningkatkan minat belajar anak-anak disini."

Banyumas, 19 Februari 2022

(Zaenudin)

![](_page_25_Figure_0.jpeg)

# **BIODATA PENULIS**

![](_page_26_Picture_1.jpeg)

![](_page_26_Picture_100.jpeg)

Riwayat Pendidikan

![](_page_26_Picture_101.jpeg)

Penulis telah mengikuti seminar Tugas Akhir Pada 25 Juli 2022 sebagai salah satu persyaratan untuk memperoleh gelar Ahli Madya (A. md).